[Anasayfa](https://www.basit.web.tr/dokuwiki/doku.php?id=anasayfa) / [Windows](https://www.basit.web.tr/dokuwiki/doku.php?id=windows)

## **Sürücü Modülü**

Windows.Sürücü.Adeti() SafKüçükRakamdır

Mevcut sürücülerin adetini verir.

Windows.Sürücü.Metni( Metin Sürücü ) Metindir

Varsa sürücünün metin bilgisini verir.

Windows.Sürücü.Türü( Metin Sürücü ) Bayttır

Sürücünün Türünü verir. 0 = Yerel disk, 1 = Harici disk, 2 = ROM (CD, DVD, BlueRay), 3 = Ağ sürücüsü.

Windows.Sürücü.Özellikleri( Metin Sürücü

Sürücü özellikleri penceresini açar.

From: <https://www.basit.web.tr/dokuwiki/> - **Basit Yazılım Dili Dokümantasyonu**

Permanent link: **[https://www.basit.web.tr/dokuwiki/doku.php?id=windows\\_suruculer](https://www.basit.web.tr/dokuwiki/doku.php?id=windows_suruculer)**

Last update: **17.11.2020 13:56**

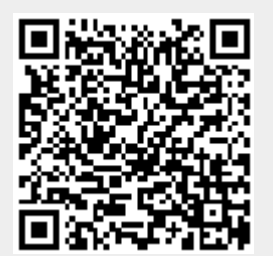